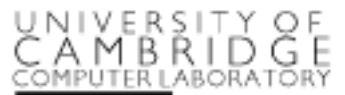

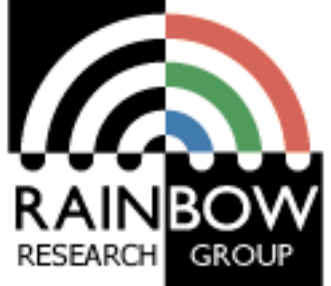

### **Advanced image processing**

**Advanced Graphics & Image Processing**

Rafał Mantiuk *Computer Laboratory, University of Cambridge*

## Edge stopping filters

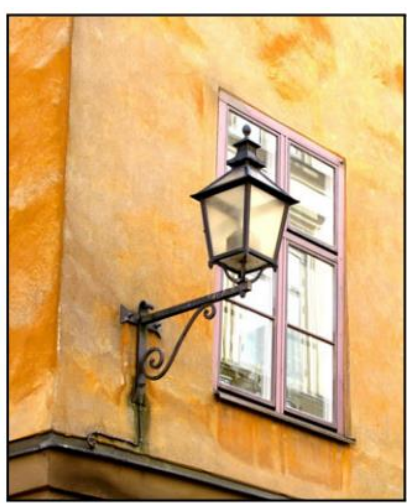

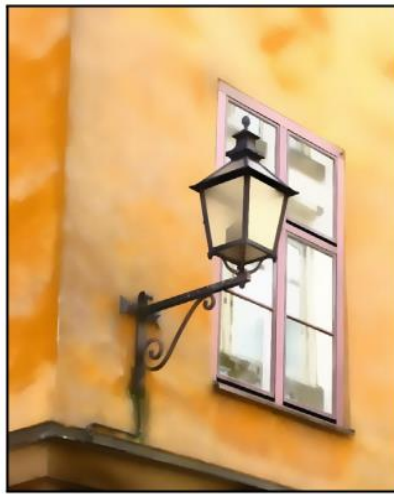

Original **Edge-aware smoothing** Detail enhancement

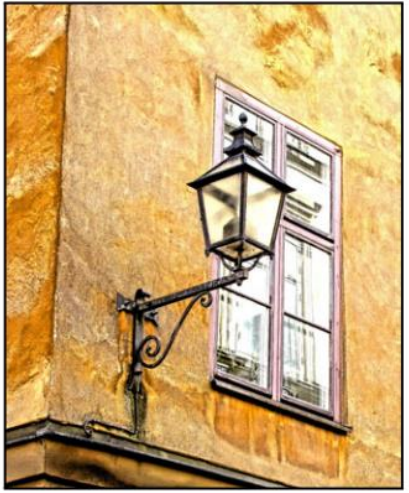

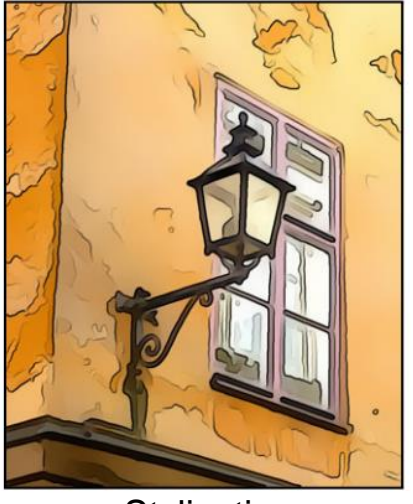

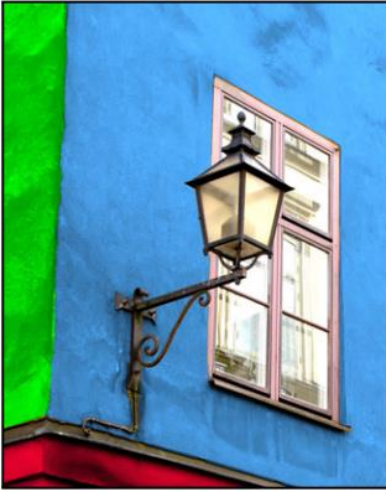

Stylization Recoloring Pencil drawing Depth-of-field

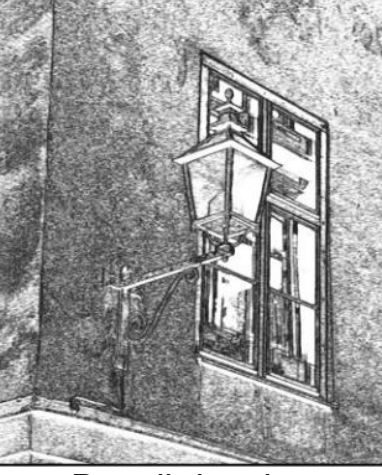

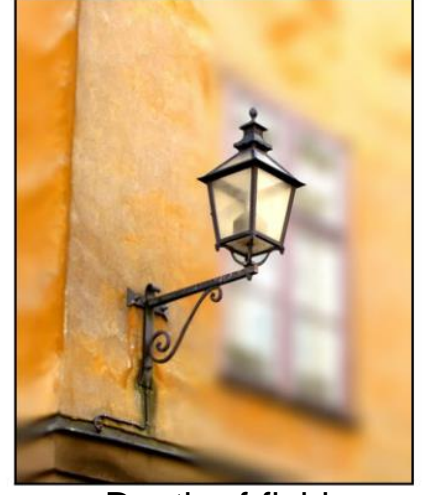

Examples from [Gastal & Oliveira 2011]

### Nonlinear filters: Bilateral filter

#### Goal: Smooth out the image without blurring edges

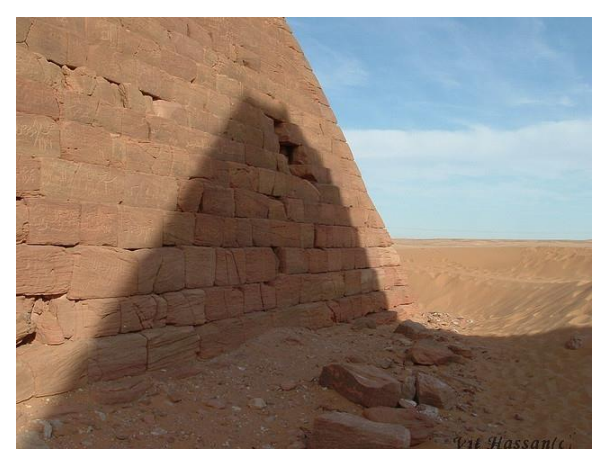

**Gaussian** filter

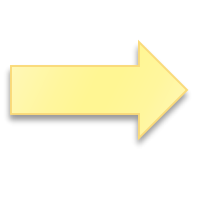

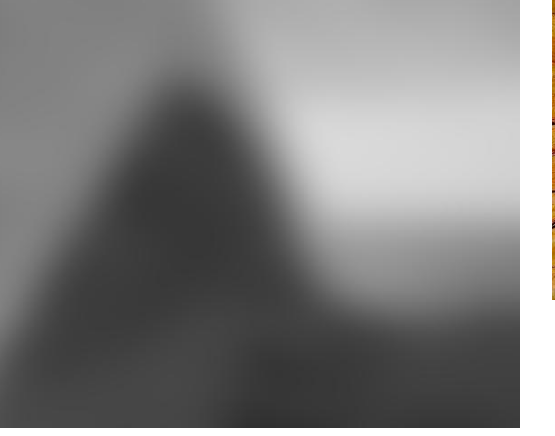

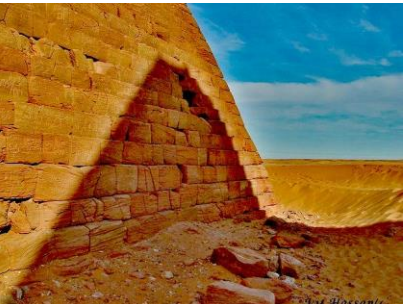

Unsharp masking

**Bilateral** filter

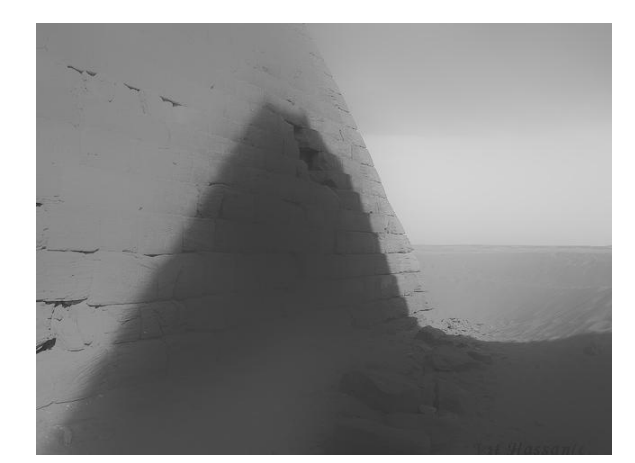

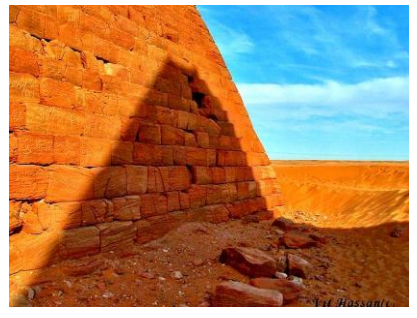

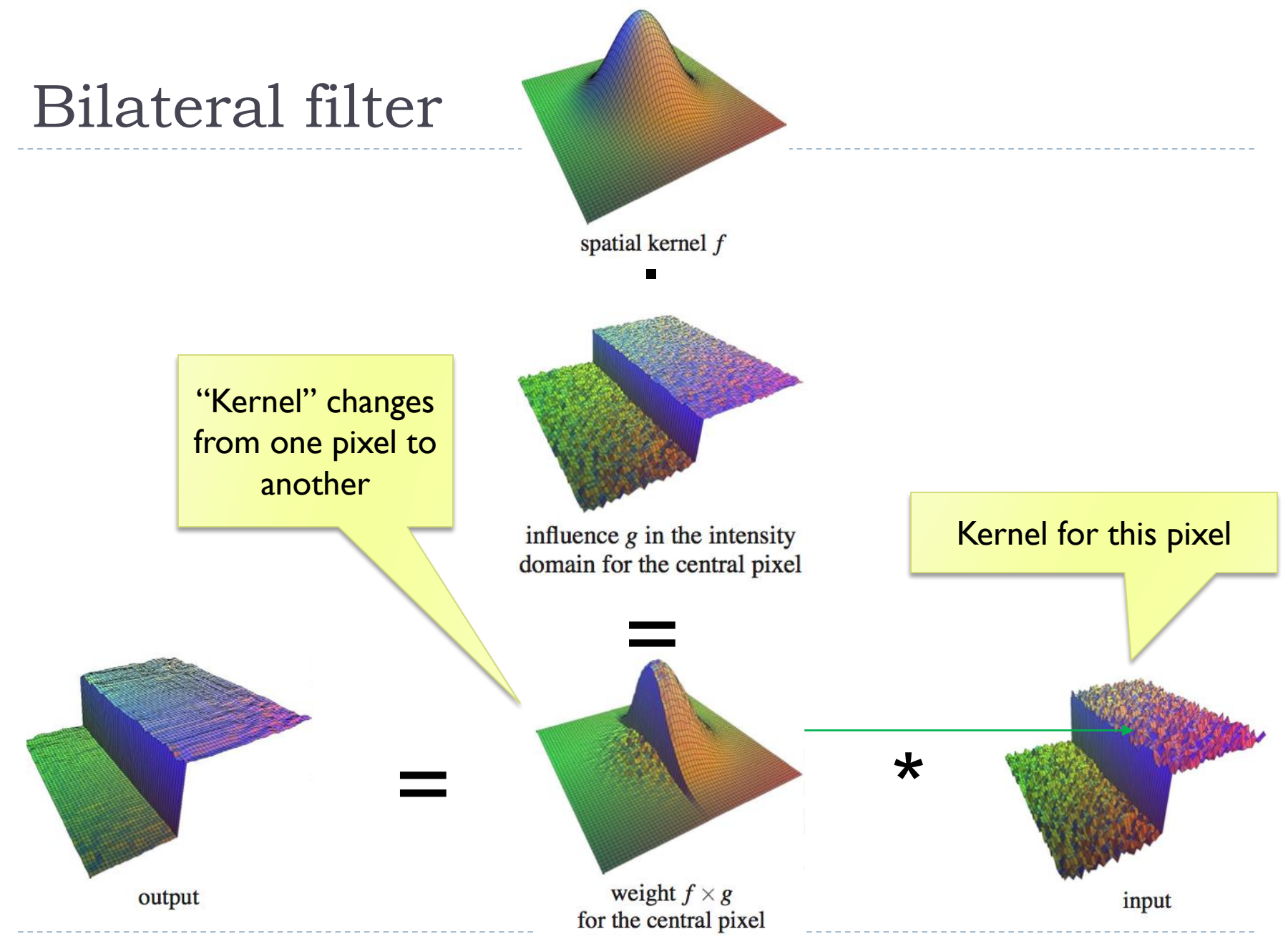

![](_page_4_Figure_0.jpeg)

5

### How to make the bilateral filter fast?

#### A number of approximations have been proposed

- ▶ Combination of linear filters [Durand & Dorsey 2002, Yang et al. 2009]
- ▶ Bilateral grid [Chen et al. 2007]
- ▶ Permutohedral lattice [Adams et al. 2010]
- **Domain transform [Gastal & Oliveira 2011]**

### Joint-bilateral filter

- The "range" term does not need to operate in the same domain as the filter output
	- Example:

![](_page_6_Figure_3.jpeg)

A simplified

## Joint bilateral filter: Flash / no-flash

![](_page_7_Picture_1.jpeg)

- $\triangleright$  Preserve colour and illumination from the no-flash image
- Use flash image to remove noise and add details
- ▶ [Petshnigg et al. 2004]

![](_page_7_Figure_7.jpeg)

# Example of edge preserving filtering

- ▶ Domain Transform for Edge-Aware Image and Video **Processing**
- Video:
	- ▶ <https://youtu.be/Ul1xh1IQrTY?t=4m10s>
	- From:<http://inf.ufrgs.br/~eslgastal/DomainTransform/>

![](_page_8_Picture_5.jpeg)

### Optimization-based methods

![](_page_9_Picture_1.jpeg)

sources/destinations

cloning

seamless cloning

Poisson image editing [Perez et al. 2003]

### Gradient Domain compositing

#### ▶ Compositing [Wang et al. 2004]

![](_page_10_Picture_2.jpeg)

images from [Drori at al. 2004]

### Gradient domain methods

▶ Operate on pixel gradients instead of pixel values

![](_page_11_Figure_2.jpeg)

### Forward Transformation

#### ▶ Forward Transformation

**Compute gradients as differences between a pixel and its two** neighboors

$$
\nabla I_{x,y} = \begin{bmatrix} I_{x+1,y} - I_{x,y} \\ I_{x,y+1} - I_{x,y} \end{bmatrix}
$$

$$
\frac{I_{x,y}}{I_{x,y+1}}
$$

Result: 2D gradient map (2 x more values then the number of pixels)

Processing gradient field

 Usually gradient magnitudes are modified while gradient direction (angle) remains the same

$$
G_{x,y} = \nabla I_{x,y} \cdot f\left(\left|\left|\nabla I_{x,y}\right|\right|\right)
$$
 Gradient editing  
function

Examples of gradient editing functions:

![](_page_13_Figure_4.jpeg)

### Inverse transform: the difficult part

▶ There is no strightforward transformation from gradients to luminance

Convert to Gradients Process Convert to Color

**• Instead, a minimization problem is solved:** 

$$
\arg\min_{I} \sum_{x,y} \left[ \left( I_{x+1,y} - I_{x,y} - G_{x,y}^{(x)} \right)^2 + \left( I_{x,y+1} - I_{x,y} - G_{x,y}^{(y)} \right)^2 \right]
$$
\nImage Pixels

\nDesired gradients

### Inverse transformation

- ▶ Convert modified gradients to pixel values
	- ▶ Not trivial!
	- **Most gradient fields are** inconsistent - do not produce valid images
	- $\triangleright$  If no accurate solution is available, take the best possible solution
	- Analogy: system of springs

![](_page_15_Figure_6.jpeg)

Gradient field reconstruction: derivation

The minimization problem is given by:

$$
\argmin_I \sum_{x,y} \Big[ \big(I_{x+1,y} - I_{x,y} - G^{(x)}_{x,y} \big)^2 + \big(I_{x,y+1} - I_{x,y} - G^{(y)}_{x,y} \big)^2 \Big]
$$

After equating derivatives over pixel values to 0 we get:

Derivation done in the lecture

$$
I_{x-1,y} + I_{x+1,y} + I_{x,y-1} + I_{x,y+1} - 4I_{x,y} = G_{x,y}^{(x)} - G_{x-1,y}^{(x)} + G_{x,y}^{(y)} - G_{x,y-1}^{(y)}
$$

In matrix notation:

| Laplace operator (NxN matrix)                                                 | $\nabla^2 I = \text{div} G$ | Divergence of a vector field (Nx1 vector)                               |                                                                                          |
|-------------------------------------------------------------------------------|-----------------------------|-------------------------------------------------------------------------|------------------------------------------------------------------------------------------|
| $\nabla^2 I_{x,y} = I_{x-1,y} + I_{x+1,y} + I_{x,y-1} + I_{x,y+1} - 4I_{x,y}$ | Image as<br>a column vector | $\begin{bmatrix} I_{1,1} \\ I_{2,1} \\ \vdots \\ I_{N,M} \end{bmatrix}$ | $\text{div} G_{x,y} = G_{x,y}^{(x)} - G_{x-1,y}^{(x)} + G_{x,y}^{(y)} - G_{x,y-1}^{(y)}$ |

$$
\nabla^2 = \begin{bmatrix}\n-2 & 1 & 0 & 1 & 0 & 0 & 0 & 0 & 0 \\
1 & -3 & 1 & 0 & 1 & 0 & 0 & 0 & 0 \\
0 & 1 & -2 & 0 & 0 & 1 & 0 & 0 & 0 \\
1 & 0 & 0 & -3 & 1 & 0 & 1 & 0 & 0 \\
0 & 1 & 0 & 1 & -4 & 1 & 0 & 1 & 0 \\
0 & 0 & 1 & 0 & 1 & -3 & 0 & 0 & 1 \\
0 & 0 & 0 & 1 & 0 & 0 & -2 & 1 & 0 \\
0 & 0 & 0 & 0 & 1 & 0 & 1 & -3 & 1 \\
0 & 0 & 0 & 0 & 0 & 1 & 0 & 1 & -3\n\end{bmatrix}
$$

D

## Solving sparse linear systems

- ▶ Just use "\" operator in Matlab / Octave:
	- $\rightarrow x = A \ b;$
- ▶ Great "cookbook":
	- TEUKOLSKY, S.A., FLANNERY, B.P., PRESS, W.H., AND VETTERLING, W.T. 1992. *Numerical recipes in C*. Cambridge University Press, Cambridge.
- ▶ Some general methods
	- ▶ Cosine-transform fast but cannot work with weights (next slides) and may suffer from floating point precision errors
	- ▶ Multi-grid fast, difficult to implement, not very flexible
	- ▶ Conjugate gradient / bi-conjugate gradient general, memory efficient, iterative but fast converging

## Pinching artefacts

- ▶ A common problem of gradient-based methods is that they may result in "pinching" artefacts (left image)
- ▶ Such artefacts can be avoided by introducing weights to the optimization problem

![](_page_19_Picture_3.jpeg)

Weighted gradients

**The new objective function is:** 

$$
\argmin_{I} \sum_{x,y} \left[ w_{x,y}^{(x)} \left( I_{x+1,y} - I_{x,y} - G_{x,y}^{(x)} \right)^2 + w_{x,y}^{(y)} \left( I_{x,y+1} - I_{x,y} - G_{x,y}^{(y)} \right)^2 \right]
$$

▶ so that higher weights are assigned to low gradient magnitudes (in the original image).

$$
w_{x,y}^{(x)} = w_{x,y}^{(y)} = \frac{1}{||\nabla I_{x,y}^{(o)}|| + \epsilon}
$$

- $\triangleright$  The linear system can be derived again
	- $\triangleright$  but this is a lot of work and is error-prone

Weighted gradients - matrix notation (1)

▶ The objective function:

$$
\argmin_I \sum_{x,y} \left[ w_{x,y}^{(x)} \left( I_{x+1,y} - I_{x,y} - G_{x,y}^{(x)} \right)^2 + w_{x,y}^{(y)} \left( I_{x,y+1} - I_{x,y} - G_{x,y}^{(y)} \right)^2 \right]
$$

 $\triangleright$  In the matrix notation (without weights for now):

$$
\arg\min_{I} \left| \left| \begin{bmatrix} \nabla_x \\ \nabla_y \end{bmatrix} I - \begin{bmatrix} G^{(x)} \\ G^{(y)} \end{bmatrix} \right| \right|^2
$$

Gradient operators (for 3x3 pixel image):

$$
\nabla_x = \begin{bmatrix}\n-1 & 0 & 0 & 1 & 0 & 0 & 0 & 0 & 0 \\
0 & -1 & 0 & 0 & 1 & 0 & 0 & 0 & 0 \\
0 & 0 & -1 & 0 & 0 & 1 & 0 & 0 & 0 \\
0 & 0 & 0 & -1 & 0 & 0 & 1 & 0 & 0 \\
0 & 0 & 0 & 0 & -1 & 0 & 0 & 1 & 0 \\
0 & 0 & 0 & 0 & 0 & -1 & 0 & 0 & 1 \\
0 & 0 & 0 & 0 & 0 & 0 & 0 & 0 \\
0 & 0 & 0 & 0 & 0 & 0 & 0 & 0 \\
0 & 0 & 0 & 0 & 0 & 0 & 0 & 0 \\
0 & 0 & 0 & 0 & 0 & 0 & 0 & 0 \\
0 & 0 & 0 & 0 & 0 & 0 & 0 & 0 \\
0 & 0 & 0 & 0 & 0 & 0 & 0 & 0 \\
0 & 0 & 0 & 0 & 0 & 0 & 0 & 0 \\
0 & 0 & 0 & 0 & 0 & 0 & 0 & 0 \\
0 & 0 & 0 & 0 & 0 & 0 & 0 & 0 \\
0 & 0 & 0 & 0 & 0 & 0 & 0 & 0 \\
0 & 0 & 0 & 0 & 0 & 0 & 0 & 0 \\
0 & 0 & 0 & 0 & 0 & 0 & 0 & 0 \\
0 & 0 & 0 & 0 & 0 & 0 & 0 & 0 \\
0 & 0 & 0 & 0 & 0 & 0 & 0 & 0 \\
0 & 0 & 0 & 0 & 0 & 0 & 0 & 0 \\
0 & 0 & 0 & 0 & 0 & 0 & 0 & 0 \\
0 & 0 & 0 & 0 & 0 & 0 & 0 & 0 \\
0 & 0 & 0 & 0 & 0 & 0 & 0 & 0 \\
0 & 0 & 0 & 0 & 0 & 0 & 0 & 0 \\
0 & 0 & 0 & 0 & 0 & 0 & 0 & 0 \\
0 & 0 & 0 & 0 & 0 & 0 & 0 & 0 \\
0 & 0 & 0 & 0 & 0 & 0 & 0 & 0 \\
0 & 0 & 0 & 0 & 0 & 0 & 0 & 0 \\
0 & 0 & 0 & 0 & 0 & 0 & 0 & 0 \\
0 & 0 & 0 & 0 & 0 & 0 & 0 & 0 \\
0 & 0 & 0 & 0 & 0 &
$$

Weighted gradients - matrix notation (2)  $\argmin_{I} \left| \left| \begin{bmatrix} \nabla_x \\ \nabla_y \end{bmatrix} I - \begin{bmatrix} G^{(x)} \\ G^{(y)} \end{bmatrix} \right| \right|^2$  $\triangleright$  The objective function again:

▶ Such over-determined least-square problem can be solved using pseudo-inverse:

$$
\begin{bmatrix} \nabla_x' & \nabla_y' \end{bmatrix} \begin{bmatrix} \nabla_x \\ \nabla_y \end{bmatrix} I = \begin{bmatrix} \nabla_x' & \nabla_y' \end{bmatrix} \begin{bmatrix} G^{(x)} \\ G^{(y)} \end{bmatrix}
$$

▶ Or simply:

$$
\left(\nabla'_x \nabla_x + \nabla'_y \nabla_y\right) I = \nabla'_x G^{(x)} + \nabla'_y G^{(y)}
$$

▶ With weights:

$$
\left(\nabla'_x W \nabla_x + \nabla'_y W \nabla_y\right) I = \nabla'_x W G^{(x)} + \nabla'_y W G^{(y)}
$$

### WLS filter: Edge stopping filter by optimization

#### ▶ Weighted-least-squares optimization

![](_page_23_Figure_2.jpeg)

[Farbman et al., SIGGRAPH 2008]

### Poisson image editing

![](_page_24_Figure_1.jpeg)

 Reconstruct unknown values *f* given a source guidance gradient field *v* and the boundary conditions  $f|_{\partial\Omega} = f^*|_{\partial\Omega}$ ▶ [Perez et al. 2003]

## Color 2 Gray

- **Transform color images** to gray scale
- Preserve color saliency
	- ▶ When gradient in luminance close to 0
	- Replace it with gradient in chrominance
	- ▶ Reconstruct an image from gradients
- ▶ [Gooch et al. 2005]

![](_page_25_Figure_7.jpeg)

## Gradient Domain: applications

#### ▶ More applications:

- **Lightness perception (Retinex) [Horn 1974]**
- ▶ Matting [Sun et al. 2004]
- ▶ Color to gray mapping [Gooch et al. 2005]
- ▶ Video Editing [Perez at al. 2003, Agarwala et al. 2004]
- ▶ Photoshop's Healing Brush [Georgiev 2005]

### References

- F. Durand and J. Dorsey, "Fast bilateral filtering for the display of high-dynamic-range images," *ACM Trans. Graph.*, vol. 21, no. 3, pp. 257–266, Jul. 2002.
- ▶ E.S. L. Gastal and M. M. Oliveira, "Domain transform for edge-aware image and video processing," *ACM Trans. Graph.*, vol. 30, no. 4, p. 1, Jul. 2011.
- Patrick Pérez, Michel Gangnet, and Andrew Blake. 2003. Poisson image editing. *ACM Trans. Graph.* 22, 3 (July 2003), 313-318. DOI: <http://dx.doi.org/10.1145/882262.882269>
- Zeev Farbman, Raanan Fattal, Dani Lischinski, and Richard Szeliski. 2008. Edgepreserving decompositions for multi-scale tone and detail manipulation. *ACM Trans. Graph.* 27, 3, Article 67 (August 2008), 10 pages. DOI: https://doi.org/10.1145/1360612.1360666